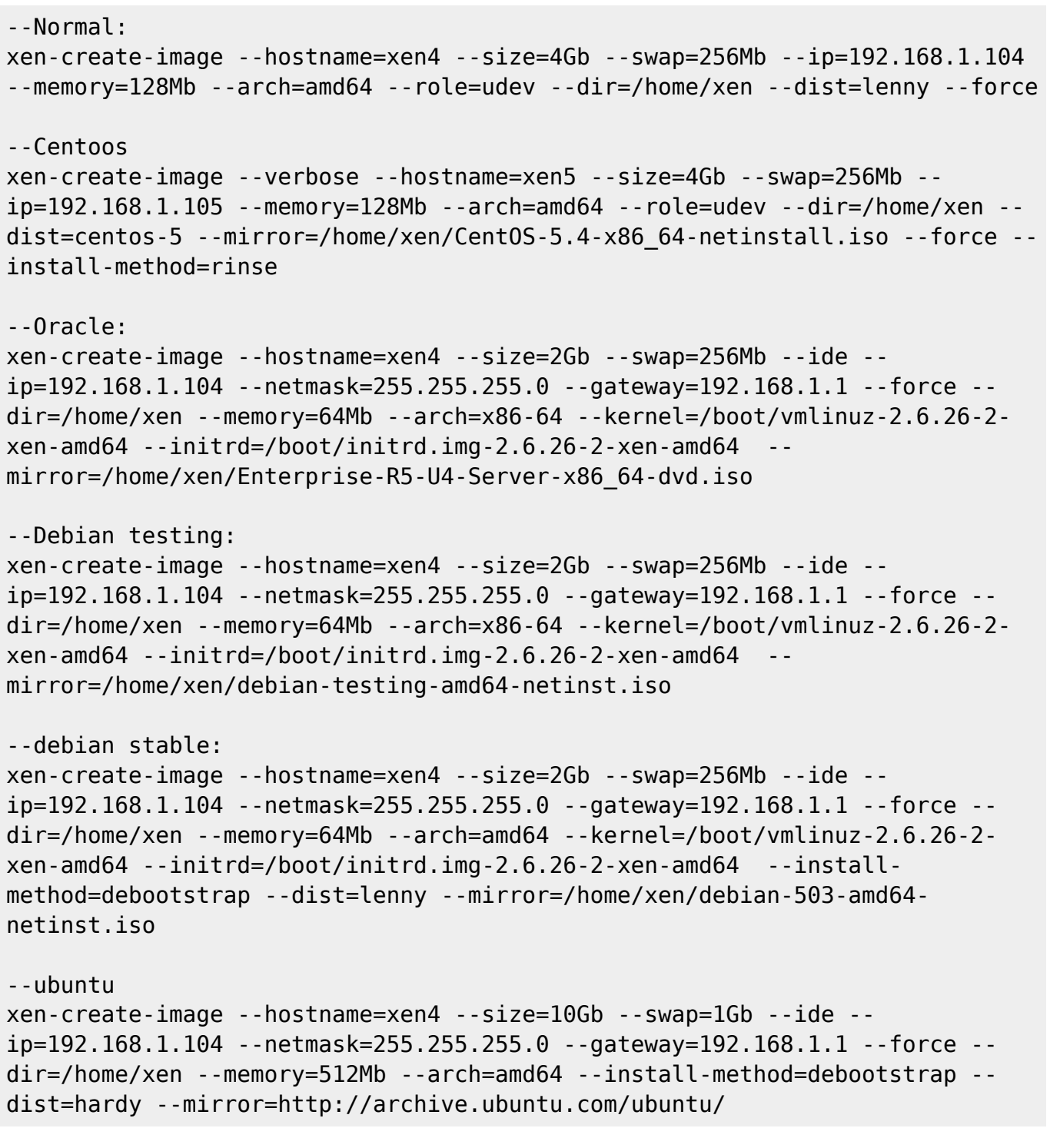

From: <http://wiki.legido.com/>- **Legido Wiki**

Permanent link: **<http://wiki.legido.com/doku.php?id=informatica:linux:virtualizacion:xen>**

Last update: **2015/04/13 20:19**

 $\pmb{\times}$